JavaScript IV

#### **HTTP Statelessness**

- HTTP is a stateless protocol
  - After a request to a webserver is made, and the page returned, no state is tracked
- No way to know which users
  - Have visited your site before
  - Are in the middle of some multi-page process

#### **Cookies**

- A Cookie is a single key-value pair that is stored locally on the users computer
  - Exact location dependent on browser
- Two types
  - Session: Are deleted when the browser is closed
  - Persistent: Are deleted on the defined expiration date

#### Cookies

- Cookies can be used and modified by
  - JavaScript
  - Server Side Languages (PHP, Python, Java, Perl, etc.)
- Cookies were meant to hold small pieces of information
  - Cookies are part of HTTP itself, and are sent to a website everytime you make a request as part of the headers

### Cookies in JavaScript

- Cookies in JavaScript are set and read using the cookie property of the document object
- From the JavaScript perspective, cookies can only hold one string of text
  - You can set the cookie property multiple times, it won't be overwritten
    - Instead it is appended to
  - When the cookie property is read, all cokies for a site are returned as a string
    - Seperated by ';'

#### **Cookie Attributes**

- There are numerous attributes of cookies that control how long they persist, or when they can be used
  - All are set when setting the cookie, separated by ';'

```
document.cookie = "name=value; attribute1=att_value1; attribute2
=att_value2"
```

- Common attributes
  - domain: What domain the cookie is valid for
  - expires: When the cookie should be deleted
  - max-age: How long the cookie should persist in seconds
  - secure: Prohibits cookies from being sent without HTTPS

### **Cookies and Privacy**

- Cookies have long be overused and abused
  - Don't store too much data in them, it slows down the connection
  - Don't store sensitive information in them
- Tracking of users may be considered in infringement on their privacy
  - Many browsers support a Do Not Track header, its up to the servers to respect this
  - EU members must display a disclaimer that they are being used

## Modern Storage APIs

- All modern browsers support a newer, simpler API to store things locally, known as the Web Storage API
  - Makes reading and writing values much easier
  - Doesn't send on every HTTP request
    - More secure
  - Provides storage events that all tabs/pages can react to

## sessionStorage and localStorage

- Both Storage objects are members of the window object
  - window is the default object, so you will often see sessionStorage rather than window.sessionStorage
- sessionStorage is cleared when a new page is navigated to
- localStorage has no set expiration date
- Easy API to get and set key/value pairs
  - setItem(name, key)
  - getItem(name, key)

```
In [ ]: | %%html
        <!DOCTYPE>
        <ht.ml>
            <head>
           </head>
           <body>
               <button id="store">Click Here to Store Things
               <script>
                   document.getElementById("store").addEventListener('click',
                   function() {
                       window.sessionStorage.setItem('building', "Sherman");
                       window.localStorage.setItem('room','015')
                   });
                   document.getElementById('storageValue').innerHTML =
                       window.sessionStorage.getItem("building") + " " +
                       window.localStorage.getItem("room");
               </script>
           </body>
        </html>
```

# Inspecting Local Storage in a Browser (Chrome)

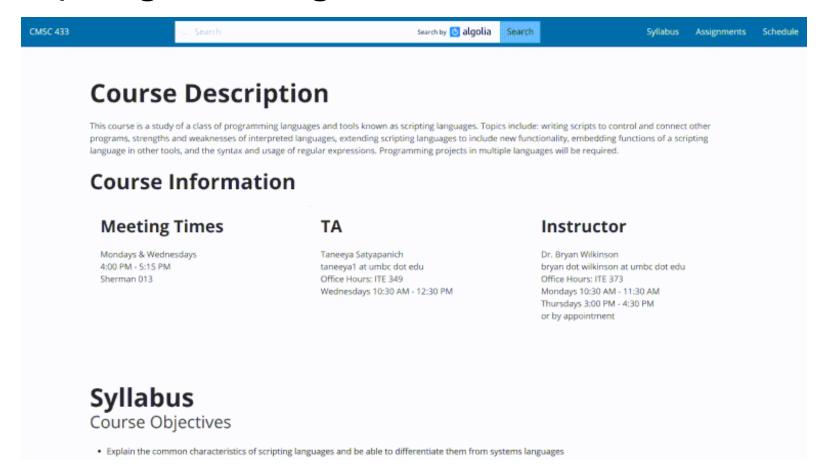

#### **AJAX**

- AJAX was an acronym for Asynchronous Javascript And XML
  - No one really uses XML anymore
- JavaScript allowed the user to interact with what was on the page
  - What about getting new data after the page loaded
  - Prediction of Text in search
  - Allows to request data from multiple sources on one webpage
    - Google Maps
    - Yelp
    - Twitter

## **Brief History of AJAX**

- Was first implemented in Internet Explorer
- Other browers quickly adopted it, but changed the method names
- Was based on XML (eXtensible Markup Language) due to heavy use in businuess at the time
- Today is standardized and XML is hardly used anymore

### **XMLHTTPRequest**

- XMLHTTPRequest is the object used to initiate and interact with the request var theRequest = new XMLHttpRequest();
- After we have the object, open is used to set where the data is from and how to get it
  - For security reasons, this location needs to be part of the same website
- send is used to add parameters and send the request to the URL given in the open parameter

```
theRequest.open('METHOD', 'location', Asynchronous?)
theRequest.send(ParametersObject)
```

# Making the Request (GET)

- The method is the string "GET"
- A GET request requires all parameters to be passed as part of the URL
  - Sent in the location parameter of the open method
- There are no additional parameters to get, so sent is passed null

```
In [ ]: | %%html
        <!DOCTYPE>
        <ht.ml>
            <head>
            </head>
            <body>
                <input type="text" id="zip">
                <button id="lookup">Lookup</button>
                <script>
                    document.getElementById("lookup").addEventListener('click',
                    function() {
                        var request = new XMLHttpRequest();
                        var zip = document.getElementById('zip').value;
                        request.open('GET', './lookup.php?zip=' + zip);
                        request.send(null);
                    });
                </script>
            </body>
        </html>
```

### Listening for a Response

- XMLHTTPRequest.send() doesn't return anything
- To get the response, we must attach an event listener to the XHR object
  - Rather than use addEventListner, set the property onreadystatechange
- Set equal to a function that takes no parameters

### The Response Object

- The reponse object holds all the information sent back from the server
  - Is the same as the request object actually
- onreadystatechange actually fires multiple times during the request, but we only care about it when its done usually
  - response.readyState holds where in the process the request is
    - 4 corrisponds to being done
- response.status holds the HTTP status of the request, it should be 200 if successful
- response.responseText holds the content returned from the server

```
In [ ]: | %%html
        <!DOCTYPE>
        < ht.ml>
            <head>
            </head>
            <body>
                <h3>Respose Object Stages</h3>
                Response State: <span id="state"></span>
                <input type="text" id="zip">
                <button id="open">Open
                <button id="lookup2">Lookup</button>
                <script>
                    var request = new XMLHttpRequest();
                    request.onreadystatechange = function() {
                          document.getElementById("state").innerHTML = document.getElement
        ById("state").innerHTML + " " + request.readyState;
                        };
                    document.getElementById("open").addEventListener('click', function() {
                        var zip = document.getElementById('zip').value;
                        request.open('GET', 'https://www.csee.umbc.edu/~bwilk1/lookup.php?
        zip=' + zip);
                    });
                    document.getElementById("lookup2").addEventListener('click',
                    function() {
                        request.send(null);
                    });
                </script>
            </body>
        </ht.ml>
```

```
In [ ]:
       %%html
        <!DOCTYPE>
        <html>
            <head>
            </head>
            <body>
                <input type="text" id="zip3">
                <button id="lookup3">Lookup</button>
                <script>
                    document.getElementById("lookup3").addEventListener('click',
                    function() {
                        var request = new XMLHttpRequest();
                        var zip = document.getElementById('zip3').value;
                        request.open('GET', 'https://www.csee.umbc.edu/~bwilk1/lookup.php?
        zip=' + zip);
                        request.onreadystatechange = function() {
                          if(request.readyState == 4){
                              if(request.status == 200){
                                  var info = request.responseText.split(":");
                                  document.getElementById("city3").innerHTML = info[0] +
         "," + info[1]
                        };
                        request.send(null);
                    });
                </script>
            </body>
        </ht.ml>
```

# **Get Example**

- Use the PokeAPI to allow someone to find out information about a Pokemon by providing the pokedex number
  - http://pokeapi.co/api/v2/pokemon/NUMBER

#### **Get Practice**

- Write a script to get the appropriate lecture given a number below, and display the contexthe user
  - The format of the lecture URLS are all

```
https://www.csee.umbc.edu/courses/undergraduate/433/spring18/lec=NUM
```

# **Making the Request (POST)**

- A post request is made very similar to a get request
  - The method passed to open should be "POST"
- The data must be sent as the paramter to send
  - Should be formatted like it was being sent with "GET"
    - o name1=val1&name2=val2...

```
In [ ]:
        %%html
        <!DOCTYPE>
        < ht.ml>
            <head>
            </head>
            <body>
                <input type="text" id="zip">
                <button id="lookup">Lookup</button>
                <script>
                    document.getElementById("lookup").addEventListener('click',
                    function() {
                        var request = new XMLHttpRequest();
                        var zip = document.getElementById('zip').value;
                        request.open('POST', './lookup.php");
                        request.onreadystatechange = function() {
                          if(request.readyState == 4) {
                              if(request.status == 200){
                                  var info = request.responseText.split(":");
                                  document.getElementById("city").innerHTML = info[0] +
         "," + info[1]
                        };
                        request.send("zip=" + zip);
                    });
                </script>
            </body>
        </ht.ml>
```

## POST Example

- Send a POST request to https://geocode.xyz to perform geoparsing
  - Set the values of the scantext parameter

```
In [ ]:
        %%html
        <!DOCTYPE>
        <html>
            <head>
            </head>
            <body>
                <input type="text" id="geo">
                <button id="geo lookup">Lookup</button>
                <script>
                    document.getElementById("geo lookup").addEventListener('click',
                    function() {
                        var request = new XMLHttpRequest();
                        request.setRequestHeader("Content-type", "application/x-www-form-u
        rlencoded");
                        request.onreadystatechange = function() {
                        };
                    });
                </script>
            </body>
        </ht.ml>
```

#### **POST Practice**

- Use the geocode.xyz service to locate an IP
  - The needed fields are locate which should hold the IP

#### **JSON**

- Sending one piece of text back and forth doesn't require much parsing
  - Larger data needs to be sent as a parsable string
- Originally, XML was used for this purpose, but that is annoying
- JSON stands for JavaScriptObjectNotation
  - Uses {} for objects, and [] for arrays
  - The major difference between this and actual JavaScript code is that keys must be quoted

```
{
"my_key": 10,
"an_array":[1,2,3,4]
}
```

## JSON Example

• Write the JSON that would be generated from an object declared as:

```
let apple = new Object();
apple.color = 'red';
apple['name'] = 'gala';
apple.sizes = [1 , 2, 1, .5];
```

#### **JSON Practice**

• Write the JSON that would be generated from an object declared as:

```
let orange = new Array();
orange.push(1)
orange.push('2')
orange.push({pi: 3.14, e: 2.71});
```

## **Converting To and From JSON**

- When JSON was first introduced, parsing was done by hand, or by running the code through eval
  - Running the code through eval is a very bad idea and a major security risk
- Eventually some standard libriaries started to pop up to handle this task for us
- Now it is part of the JavaScript language, using the JSON object
  - JSON.parse takes a JSON string, and returns the corrisponding JS object
  - JSON.stringify takes a JS object and returns the corresponding JSON string

```
In []: %%script node
    var today = new Date();
    console.log(JSON.stringify(today))
    console.log(JSON.parse(JSON.stringify(today)))
```

### AJAX + JSON

- By combining AJAX and JSON we can make very large complex web applications
- Most standard APIs return JSON, or at least have it as an option

## **AJAX Saftey**

- To prevent malicious code execution, most AJAX calls can only be made to pages on the same server
  - This is known as the same-origin policy
- This can be overridden, but is a bit complex for the purposes of this course
- Never use eval, this can execute code from anywhere
  - Parse using JSON.parse

#### A note about the future

- Two new capabilities are beginning to be implemented, but aren't widely supported
- The Fetch API is essentially a replacement for XHR objects
  - XHR was creating a bit organically, the fetch API aims to rebuild it from the ground up with better design
  - Has seperate Request and Response objects
  - Built around a paradigm known as promises
- Server Sent Events
  - Rather than constanly polling a server, let the server initiate sending events
  - Need to tell the server the page is willing to receive events, after that server initiates